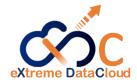

# EOS XDC Developments QoS & Converter Engine

Mihai Patrascoiu CERN / IT- ST- PDS

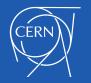

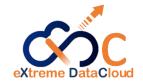

#### About XDC

- The eXtreme DataCloud a 2 year, multi-institute EU-funded software development and integration project started in February 2018
- Goal: improve existing Data Management Services by adding missing functionalities requested by research communities
- Involved@EOS: Oliver Keeble, Andreas Peters Mihai Patrascoiu, Fabrizio Furano

XDC website: http://www.extreme-datacloud.eu/

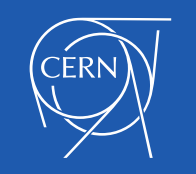

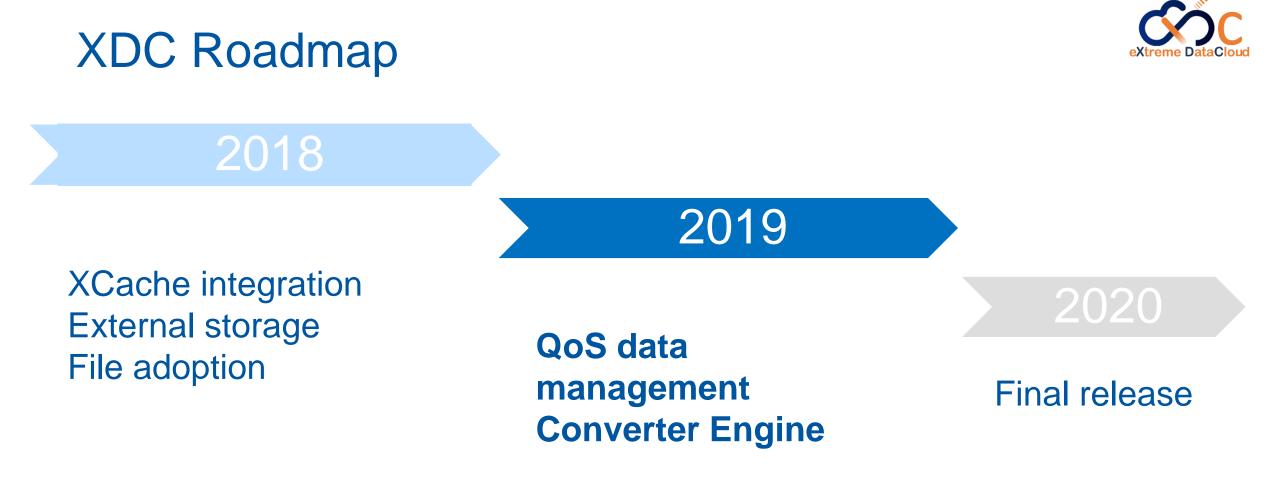

2018 developments: EOS Workshop 2019

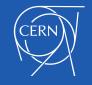

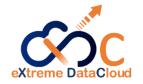

#### QoS data management?

- Goal: accommodate different use-cases with storage policies that can achieve the cheapest solution
- Storage policy according to system rules or user-defined
- Implementation brings QoS classes and

**Converter Engine** 

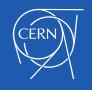

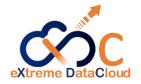

#### Storage policies - examples

- Store files in replica or erasure encoding format
  - Store only files unused for 6 months in EC
    - Store only files unused for 6 months and larger than 5GB in EC
- Transition to tape if inactive for # months

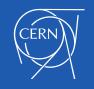

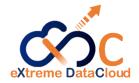

#### QoS classes in EOS

- Abstraction entity over existing storage properties:
  - Discoverable
  - Configurable
  - User applicable on a per file/directory basis
- Maneuvering is done via a QoS API
- Transitioning is supported between QoS classes

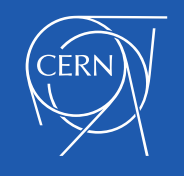

## How do QoS classes work?

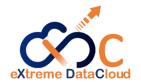

- A QoS class configures the following properties
  - Layout

- Checksum type
- # Stripes
- Placement type
- A QoS class provides guarantees E.g.: redundancy level, geolocation
- QoS transitions from one class to another must be explicitly allowed
   E.g: disk → tape, tape → disk

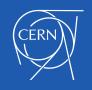

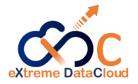

# How do QoS classes work? (cont'd)

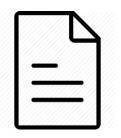

File QoS class deduced at runtime Extended attribute for mid-transition: *user.eos.qos.target* 

- QoS class applied to directory → propagates to files assigned in that directory
- Opaque info on Open to specify desired QoS

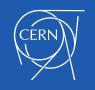

#### Structure of a QoS class

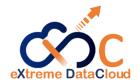

| • | Name                                                                                         |                                     |
|---|----------------------------------------------------------------------------------------------|-------------------------------------|
| • | Transitions : [ qos_class, qos_class, ]                                                      | Mandatory                           |
| 1 | Metadata: { expected_redundancy,<br>expected_latency,<br>expected_geolocation: [ geotag, ] } | fields                              |
| • | Attributes: { layout_type,                                                                   | QoS property<br>map<br>EOS specific |

Structure compatible with INDIGO CDMI QoS specification

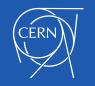

#### QoS class example

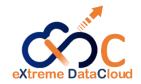

```
"name": "disk_plain",
"transition": [ "disk_replica" ],
"metadata": {
    "cdmi_data_redundancy_provided": 0,
    "cdmi_geographic_placement_provided": 0,
    "CH" ],
    "cdmi_latency_provided": 75
},
```

```
"attributes": {
    "layout": "plain",
    "replica": 1,
    "checksum": "adler32",
    "placement": "scattered"
```

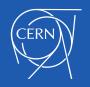

#### QoS overview

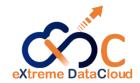

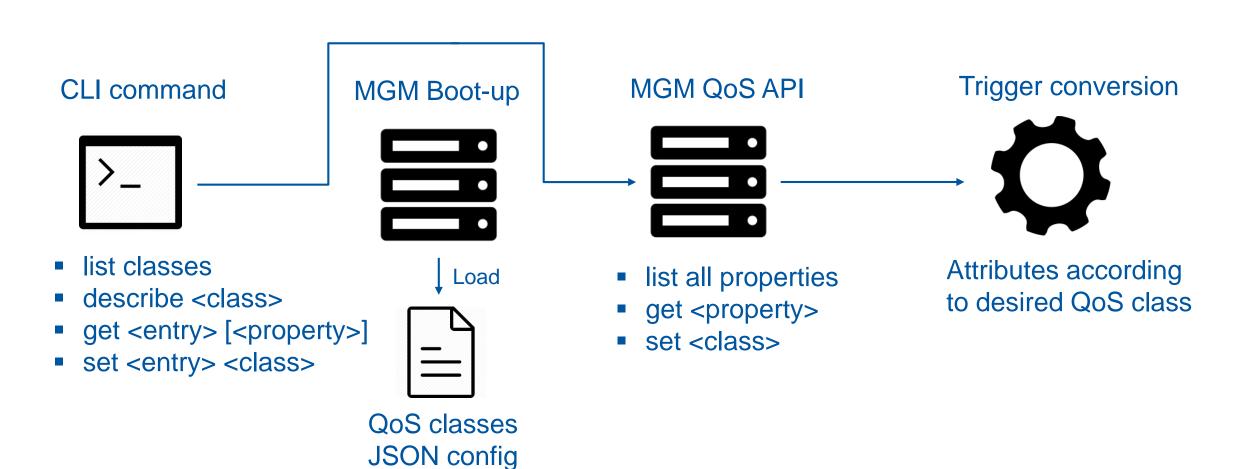

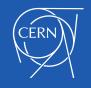

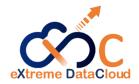

# **Converter Engine**

- Rewrite of the converter daemon
- One single converter instead of one per space
- Converts files from one layout/QoS class to another using ThirdPartyCopy

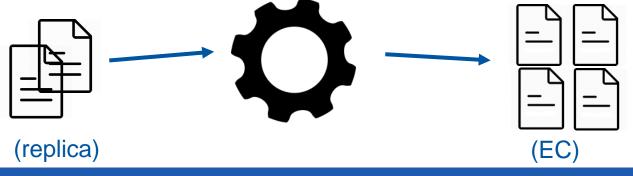

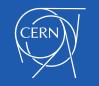

# Converter Engine (cont'd)

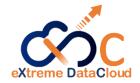

- Persistent conversion jobs storage by using QuarkDB
- Jobs are fetched in batches of 1000
- Runtime scalable threadpool
- Interact via new eos convert command

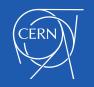

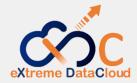

```
$ eos convert status
Threadpool: thread_pool=converter_engine min=16 max=400
size=16 queue_size=82
Running jobs: 100
Pending jobs: 176
Failed jobs: 0
Failed jobs: 2
```

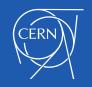

}

#### **Converter Engine - Improvements**

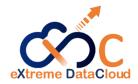

- Allow directory conversions
- Support periodic conversion rule on directory
- Testing at scale

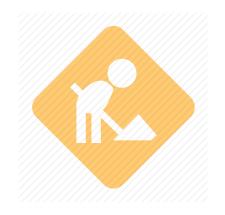

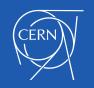

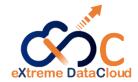

16

# Thank you for your time!

Icons: Computer Network Icons collection - openclipart.org

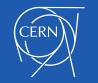

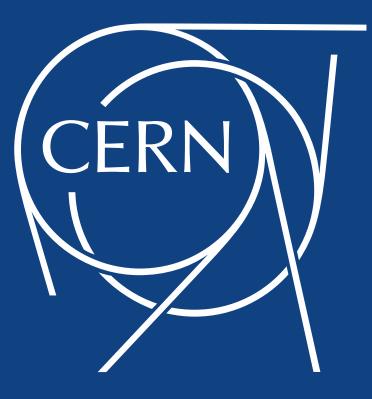